# M+ Markdown

Absätze und Umbrüche

Absätze werden durch Leerzeilen voneinander getrennt.⏎

 $\overline{\phantom{a}}$ Einen Umbruch erzwingt man durch zwei Leerzeichen vor␣␣⏎ dem Umbruch. Einfache Umbrüche⏎ werden ignoriert.

# Überschriften

# Überschrift 1. Grades ## Überschrift 2. Grades ## ... ###### Überschrift 6. Grades Überschrift 1. Grades⏎ ======================

Überschrift 2. Gradese

Optional kann man Überschriften mit entsprechenden #-Symbolen abschließen.

## Text-Auszeichnung

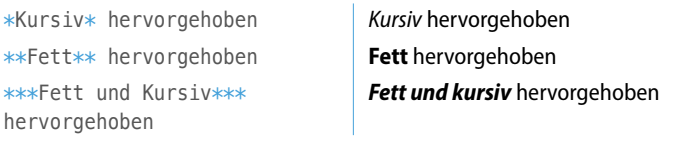

Alternativ kann man den Unterstrich (\_) statt des Sternchens verwenden.

# Listen und Aufzählungen

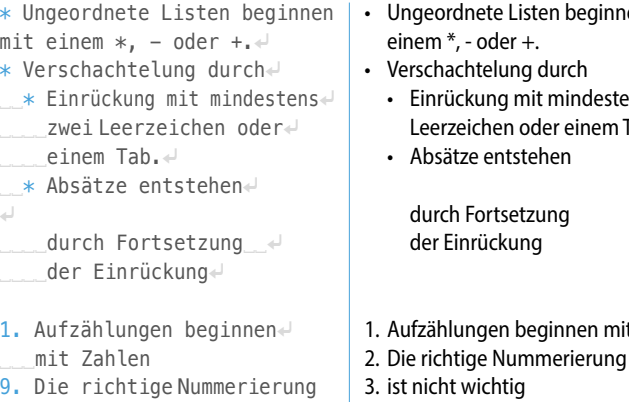

# 5. ist nicht wichtig

# **Hyperlinks**

[Link-Text](http://url.tld) [Link](http://url.tld "title")

## **Referenzierte Links:**

[Link-Text][id] Link auf [Mac & i]. [Link][id2] mit Title-Attribut

[id]: http://url.tld [Mac & i]: http://mac-and-i.de [id2]: http://url.tld "title"

# Mac&i **Das Magazin rund um Apple**

# en mit

- ens zwei Tab.
- t Zahlen
- 
- 

Link-Text  $\frac{\overline{\text{Link}}}{\text{Link}}$ 

Link-Text Link auf Mac & i Link mit Title-Attribut

title

title

# E-Mail-Adressen und URLs Verlinkte <mail@adresse.tld> Verlinkte URL <http://url.tld> Verlinkte mail@adresse.tld Verlinkte URL http://url.tld **Bilder** ![Alt-Text](pfad/bild.png) **Referenzierte Bilder:** Ein Bild ![Alt-Text][id] [id]: pfad/bild.png Ein Bild Quelltext Umsetzung Quelltext Umsetzung Syntax-Übersicht

Wie bei den Hyperlinks kann man auch optional das "Title"-Attribut angeben.

# Zitate (Blockquotes)

- > Zitat-Blöcke funktionieren
- > wie bei E-Mails > > inklusive Verschachtelung
- Zitat-Blöcke funktionieren wie bei F-Mails
- inklusive Verschachtelung

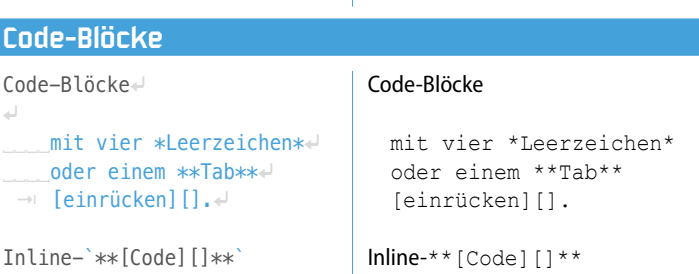

|

| |

# **Trennlinie**

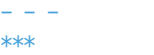

Mindestens drei alleinstehende \_, \* oder - mit oder ohne Zwischenraum.

### Escape-Sequenz

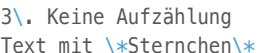

3. Keine Aufzählung Text mit \*Sternchen\*

Die Escape-Sequenz gilt für:  $\setminus, \setminus, *, \_, \{, \}, [, ], (, ), \#, +, -, , , !$ 

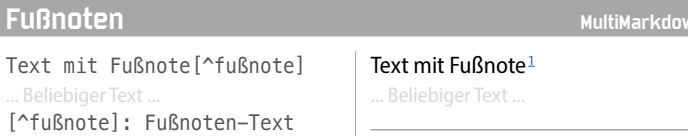

Text mit Fußnote <sup>1</sup> . Beliebiger Text

```
1. Fußnoten-Text ↩
```
# Tabellen MultiMarkdown MultiMarkdown MultiMarkdown MultiMarkdown MultiMarkdown MultiMarkdow

 $\overline{\phantom{a}}$ 

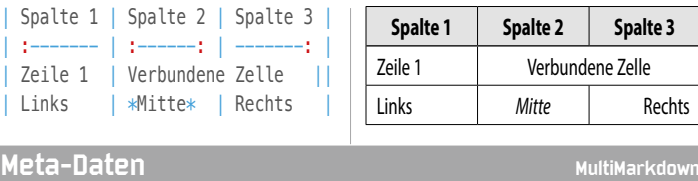

Title:␣␣␣␣MultiMarkdown-CheatSheet␣␣⏎ Date:␣␣␣␣␣2014-01-28␣␣⏎ Author: Mark Down, Mac Andi <d> Keywords:␣PDF, Spickzettel, Deutsch⏎

Meta-Daten stehen am Anfang der Datei und werden mit einer Leerzeile vom Text getrennt. Doppelte Leerzeichen am Zeilenende erhöhen die Lesbarkeit in Programmen, die beispielsweise nur Standard-Markdown verwenden.

# **Überschrift 1. Grades**

# **Überschrift 2. Grades**

---------------------⏎

vor⏎

**Überschrift 2. Grades Überschrift 6. Grades Überschrift 1. Grades**

Absätze werden durch Leerzeilen

dem Umbruch. Einfache Umbrüche

voneinander getrennt.

Einen Umbruch erzwingt man durch zwei Leerzeichen

werden ignoriert.